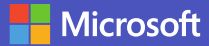

## **16 essential keyboard shortcuts for Microsoft Teams**

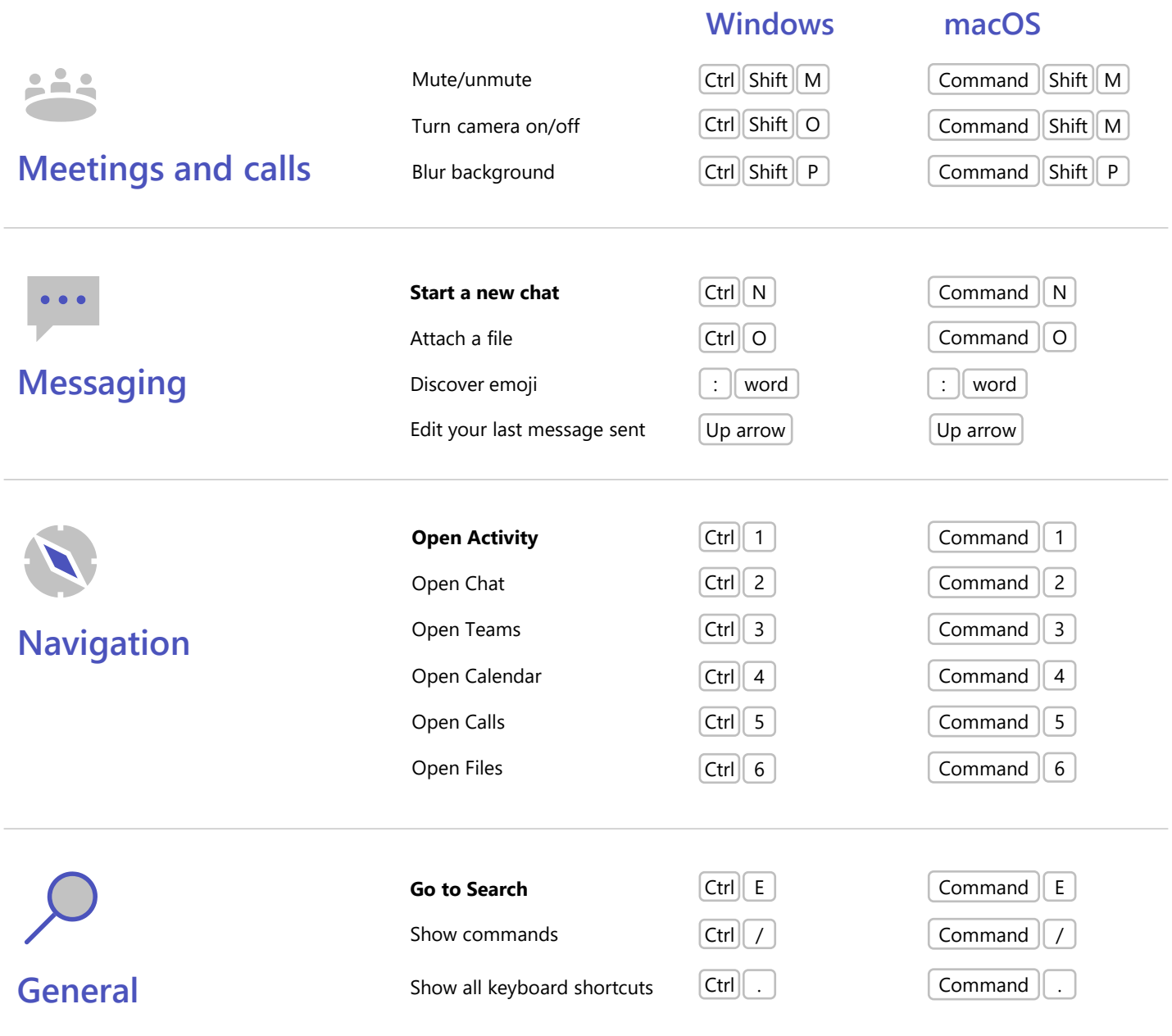